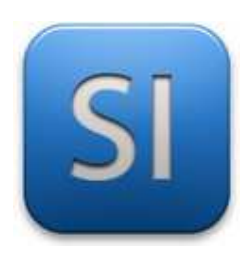

# **MISE EN ŒUVRE**

→**TRAITER : ARDUINO UNO (EDI Arduino)**

- →**AQUERIR : Bouton poussoir**
- →**COMMUNIQUER : LED**

## **1 – Mise en situation**

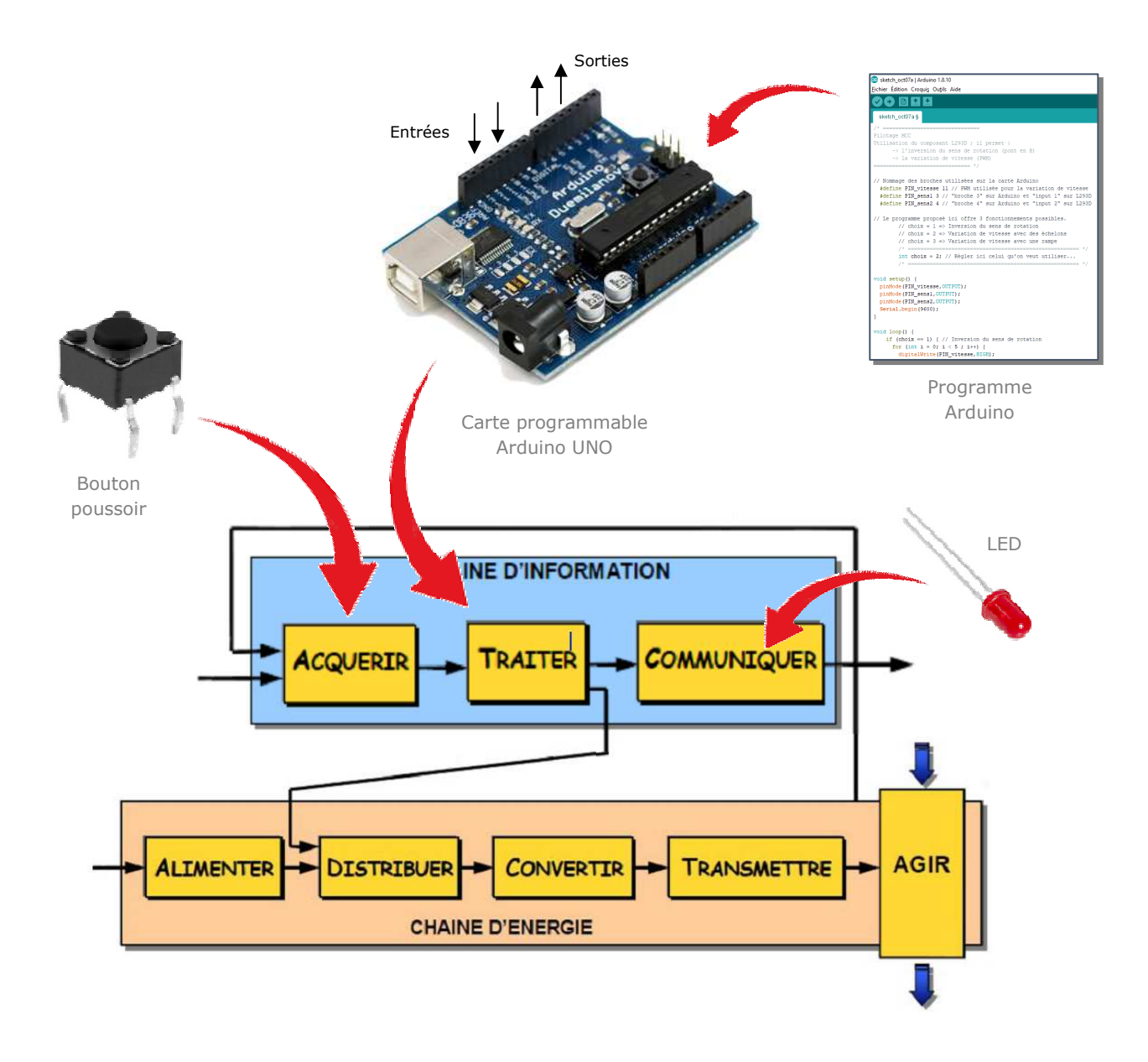

# **2 – Plan de câblage / Montage**

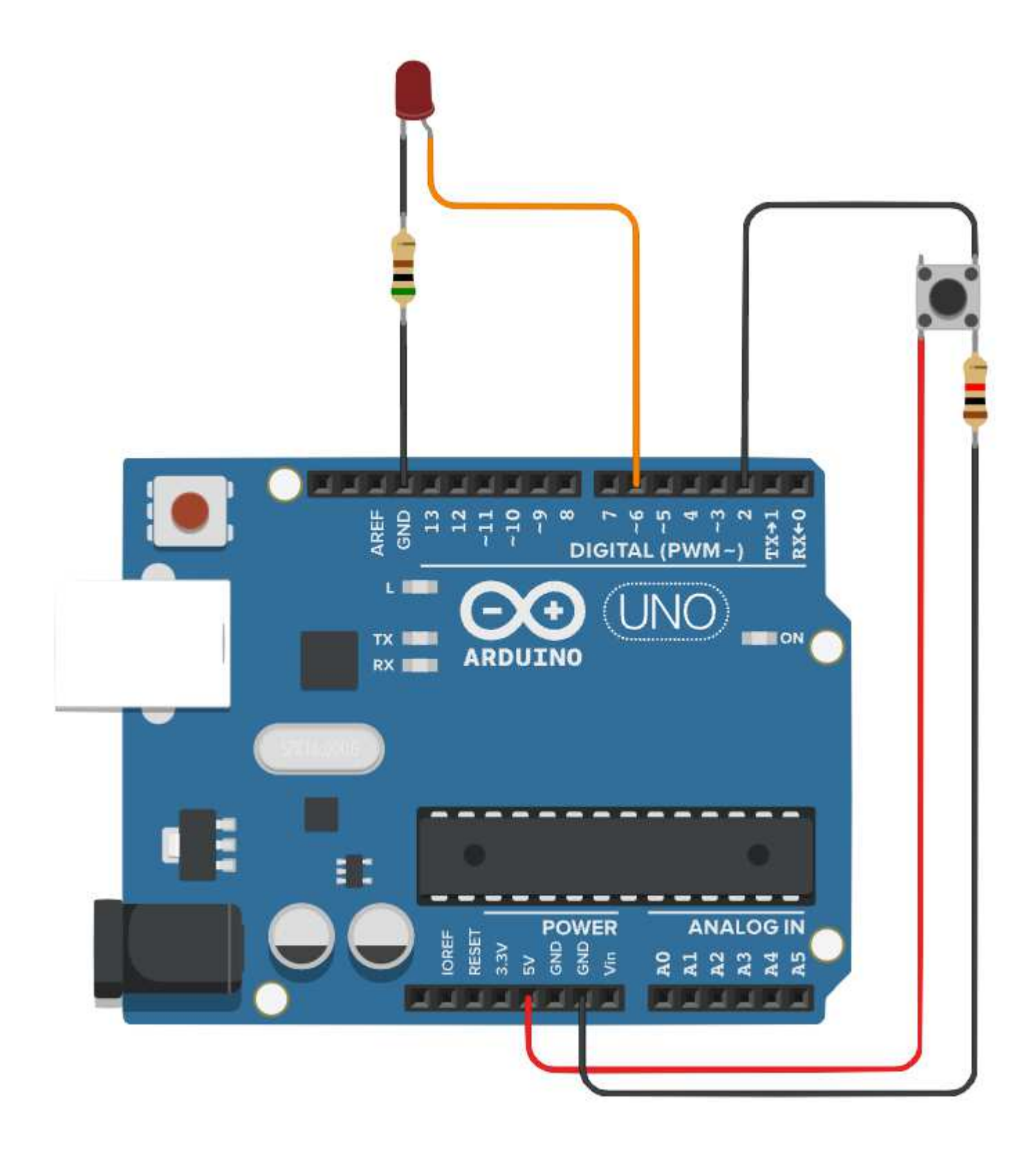

\_\_\_\_\_\_\_\_\_\_\_\_\_\_\_\_\_\_\_\_\_\_\_\_\_\_\_\_\_\_\_\_\_\_\_\_\_\_\_\_\_\_\_\_\_\_\_\_\_\_\_\_\_\_\_\_\_\_\_\_\_\_

## **3 – Programmes**

### **PROGRAMME 1 : « LED allumée si appui.ino »**

*Ce programme permet d'allumer la LED quand on appui sur le bouton poussoir. La LED s'éteint quand cesse l'appui sur le bouton poussoir.* 

*L'allumage et l'extinction sont « tout ou rien ».* 

Bibliothèques requises : aucune

Utilisation de la MLI : NON

```
\mathbb{1}2^{1}// PILOTAGE D'UNE LED AVEC UN BOUTON POUSSOIR
   11 = 203
  7*4
 5<sup>1</sup>- Allumage et extinction "Tout Ou Rien" (TOR) de la LED
 6
   - Un appui sur le BP allume la LED
7
   - Si on relâche le BP, la LED s'éteint
 8
   \star /
9
   // Déclaration des variables "programme"
10<sub>1</sub>int LED = 6;
11
12
   int BUTTON = 2;
1314 // Déclaration des paramètres "utilisateur"
   // Aucun
15
16
17 void setup() {
    pinMode(BUTTON, INPUT);
18
19
     pinMode(LED, OUTPUT);
20
     digitalWrite(LED, LOW); // état initial de la LED : éteinte
21
   \rightarrow22
23 void loop() {
24
     if (digitalRead(BUTTON) == 1) {
25
         digitalWrite(LED, HIGH);
26
     \} else {
27
         digitalWrite(LED, LOW);
28
     \cdot29
     delay(1); // pour la stabilité
30
   \cdot31
```
#### **PROGRAMME 2 : « LED – BP – Variation.ino »**

*Ce programme permet d'allumer la LED quand on appui sur le bouton poussoir. La LED s'éteint quand cesse l'appui sur le bouton poussoir.* 

*L'allumage et l'extinction sont progressifs.* 

#### Bibliothèques requises : aucune

#### Utilisation de la MLI : OUI

```
\mathbb{I}2
   // PILOTAGE D'UNE LED AVEC UN BOUTON POUSSOIR
\overline{3}/*
\overline{4}5<sub>1</sub>- Allumage et extinction progressif de la LED
6
   - La LED doit être branchée sur une sortie MLI
7
   - A noter : une simple impulsion sur le BP amènera la LED
8
   à s'allumer complètement
\overline{9}- Un autre fonctionnement est possible avec les interruptions...
10<sup>1</sup>\star /
11
12// Déclaration des variables "programme"
13 int LED = 6:14 int BUTTON = 2;
15<sub>1</sub>int cpt1 = 0; // Variable pour incrémentation / décrémentation
16
   int cpt2 = 0; // Variable pour incrémentation / décrémentation
17
18
   // Déclaration des paramètres "utilisateur"
19
   // Aucun
20^{1}21 void setup() {
22
    pinMode(BUTTON, INPUT);
23
     pinMode(LED, OUTPUT);
24
     diqitalWrite(LED, LOW); // état initial de la LED : éteinte
25}
26
27
   void loop() { }28if (digitalRead (BUTTON) == 1 && cpt1 == 0) {
29
       \text{cpt++}30
       for (cpt2 = 0 ; cpt2 < 150 ; cpt2++) {
31
         analogWrite(LED, cpt2);
32
          delay(10);33
        \mathcal{F}34
      \}35
      if (digitalRead(BUTTON) == 0 && cpt1 == 1) {
36
       cpt--;37
        for (cpt2 = 150 ; cpt2 > 0 ; cpt2--) {
38
          analogWrite(LED, cpt2);
39
          delay(10);40
        \left\{ \begin{array}{c} 1 \\ 1 \end{array} \right\}41
      \bigg\}
```
#### **PROGRAMME 3 : « LED – BP – Variation parametres.ino »**

*Ce programme est identique au précédent : il permet d'allumer la LED quand on appui sur le bouton poussoir et La LED s'éteint quand cesse l'appui sur le bouton poussoir* 

 *L'allumage et l'extinction sont progressifs.* 

*Sont paramétrés :* 

*- Les seuils minimum et maximum de luminosité, (de 0 à 255)* 

*- les durées d'allumage et d'extinction. (en s)* 

Bibliothèques requises : aucune

Utilisation de la MLI : OUI

```
\uparrow11 = 22\mathfrak{D}// PILOTAGE D'UNE LED AVEC UN BOUTON POUSSOIR
   3
   / *
\overline{4}5 - Allumage et extinction progressif de la LED
6 - La LED doit être branchée sur une sortie MLI
7 - A noter : une simple impulsion sur le BP amènera la LED
8 à s'allumer complètement
\circ- Un autre fonctionnement est possible avec les interruptions...
10 * /11
12 // Déclaration des variables "programme"
13
       int LED = 6:
14int BUTTON = 2;
15
       bool Etat = 0; // état logique de la LED (0 = éteinte ; 1 = allumée)
16
       int cpt = 0; // Variable pour incrémentation / décrémentation
17
       int pause1 = 0; // intensité minimale (0 à 255)
18
       int pause2 = 150; // intensité maximale (0 à 255)
19
20 // Déclaration des paramètres "utilisateur"
21int Imin = 0; // intensité minimale (0 à 255)
22int Imax = 200; // intensité maximale (0 à 255)
23// Veiller à avoir Imin < Imax
24
       int dureel = 2; // durée en s de l'allumage (passage de Imin à Imax)
25int duree2 = 3; // durée en s de l'extinction (passage de Imax à Imin)
2627 void setup() {
28
    pinMode(BUTTON, INPUT);
29
     pinMode(LED, OUTPUT);
30
     digitalWrite(LED, LOW); // Etat initial de la LED : éteinte
31
     // Calcul de la pause en ms entre chaque itération pour l'allumage
32
     pause1 = 1000 * duree1 / (Imax - Imin);
33
     // Calcul de la pause en ms entre chaque itération pour l'extinction
34
     pause2 = 1000 * duree2 / (Imax - Imin);
35- }
```
\_\_\_\_\_\_\_\_\_\_\_\_\_\_\_\_\_\_\_\_\_\_\_\_\_\_\_\_\_\_\_\_\_\_\_\_\_\_\_\_\_\_\_\_\_\_\_\_\_\_\_\_\_\_\_\_\_\_\_\_\_\_

```
36
37
   void loop() {
38
     if (digitalRead (BUTTON) == 1 && Etat == 0) {
39
       Etat = 1;for (cpt = Imin ; cpt < Imax ; cpt++) {
40
         analogWrite(LED, cpt);
41
42
         delay(pause1);
43
       \}44\}45
     if (digitalRead(BUTTON) == 0 && Etat == 1) {
       Etat = 0;46
47
       for (cpt = Imax ; cpt > Imin ; cpt--) {
4\,8analogWrite(LED, cpt);
49
         delay(pause2);
50
       \}51
     \}52
   \}53
```
\_\_\_\_\_\_\_\_\_\_\_\_\_\_\_\_\_\_\_\_\_\_\_\_\_\_\_\_\_\_\_\_\_\_\_\_\_\_\_\_\_\_\_\_\_\_\_\_\_\_\_\_\_\_\_\_\_\_\_\_\_\_